## **Codice ASCII**

Il codice ASCII (American Standard Code for Information Interexchange) associa i diversi caratteri tipografici ad un numero compreso tra 0 e 127 (cioè un numero binario di 7 bit). I primi 32 caratteri (da 0 a 31) del codice, insieme al carattere 127, sono i cosiddetti "caratteri non stampabili", cioè codici di controllo che non si vedono sul testo ma hanno comunque un significato. Ad esempio: il carattere 13 serve per andare a capo, il carattere 10 fa saltare una riga, il carattere 127 corrisponde al tasto "backspace" (cancella un carattere a sinistra del cursore). Esistono diverse estensioni del codice, che usano 8 bit e permettono di scrivere ulteriori 128 caratteri (da 128 a 255): con esse si introducono caratteri speciali, come lettere accentate, lettere greche, simboli matematici, simboli grafici, simboli delle valute (ma non c'è il simbolo dell'euro, che è stato introdotto successivamente al codice!).

Oggi si usano codici più moderni (UTF-8, Unicode...) che permettono di gestire un numero di caratteri molto maggiore (pensate alle lingue asiatiche, o alle "faccine"); la codifica di questo primo fondamentale gruppo di caratteri rimane però invariata e universale.

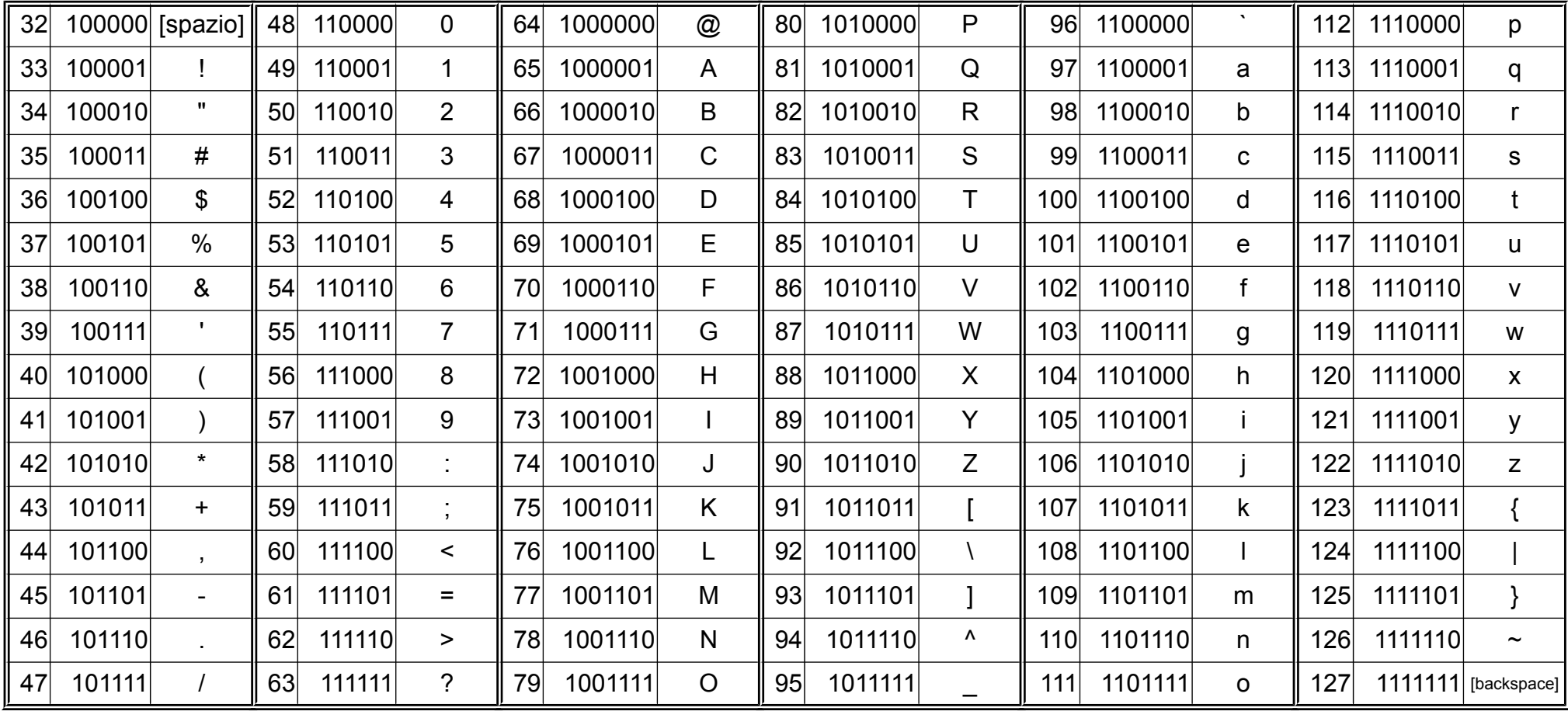